### NAME

tune2fs - adjust tunable Œlesystem parameter st 2/ext4 Œlesystems

## **SYNOPSIS**

tune2fs [-l ] [-c max-mount-counts ] [-e exars-behavior ] [-f ] [-i interval-between-reedks ] [-l new\_inode\_size  $[ \cdot_j ] [ -j ]$  journal-options  $] [ -m$ eserved-bloks-perentage  $] [ -o ]$  [^]mount-options[,...] ] [ -p mmp\_update\_interval ] [ -reserved-bloks-count ] [ -s spare-superag ] [ -u user ] [ -g group ] [ -C mount-count ] [ -E setended-options ] [ -L volume-label ] [ -M last-mounted-etitory ] [ -O [^] feature[,...] ] [ -Q quota-options ] [ -T time-last-recked ] [ -U UUID ] [ -z undo\_Œle ] drece

# **DESCRIPTION**

tune2fs allows the system administrator to adjustrieus tunable Œlesystem parameters on Lint $\mathbb{R}$  e ext3, or ext4 CElesystems. The currentues of these options can be displayed by using the -l option to  $tune2fs(8) program$ , or by using the umpe2fs $(8)$ program.

The device speciŒer can either be a Œlename (i.e../sddet), or a LABEL or UUID speciŒer: "LABEL=volume-label" or "UUID=uuid". (i.e., LABEL=home or UUID=e40486c6-84d5-4f2fb99c-032281799c9d).

## **OPTIO[NS](http://chuzzlewit.co.uk/WebManPDF.pl/man:/8/tune2fs)**

-c max-mount-counts

Adjust the number of mounts after which the CE lesystem will be edheby  $e^{2f}$ sck $(8)$ . If maxmount-counts is 0 or -1, the number of times the CE lesystem is mounted will be and set by  $e2fsck(8)$  and the kernel.

Staggering the mount-counts at which Œlesystems are forciblyedhed k[avoid all Œ](http://chuzzlewit.co.uk/WebManPDF.pl/man:/8/e2fsck)lesystems being checked at one time when using journaled Œlesystems.

[You shou](http://chuzzlewit.co.uk/WebManPDF.pl/man:/8/e2fsck)ld strongly consider the consequences of disabling mount-count-dependent checking entirely. Bad disk drives, cables, memor and lernel bugs could all corrupt a Œlesystem without marking the Œlesystem dirty or in errboryou are using journaling on your Œlesystem, your Œlesystem will weer be marked dirty so it will not normally be checked. A Œlesystem error detected by the kernel will still force an fsck on the nereboot, but it may already be too late to prevent data loss at that point.

See also the -i option for time-dependent checking.

-C mount-count

Set the number of times the Œlesystem has been mounted. If set to a alue than the maxmount-counts parameter set by the -c option sck(8) will check the CE lesystem at the true boot.

-e error-behavior

Change the behavior of the lernel code when errors are detected. In all cases, a CElesystem error will cause  $e2$ fsck $(8)$ to check the Œlesys[tem on th](http://chuzzlewit.co.uk/WebManPDF.pl/man:/8/e2fsck)e the pot. error-behavior can be one of the following:

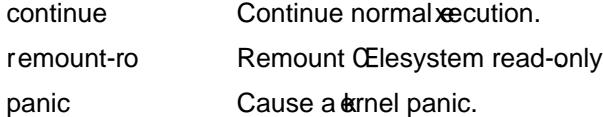

-E extended-options

Set extended options for the Œlesystem. Extended options are comma separated, and annay tak argument using the equals  $(')$  sign. The follog extended options are supported:

### clear\_mmp

Reset the MMP block (if an) back to the clean state. Use only if absolutely certain the dece is not currently mounted or being fed k or major Œlesystem corruption can result. Needs '-f'.

#### mmp\_update\_interval=interval

Adjust the initial MMP update inteal to interval seconds. Specifying an interval of 0 means to use the defit interval. The speciCEed intervnust be less than 300 seconds. Requires that the mmp feature be enabled.

stride=stride-size

ConŒgure the Œlesystem for a RAID array with stride-size Œlesystem blocks. This is the number of blocks read or written to disk before imagoto next disk. This mostly affects placement of Œlesystem metadata bikmaps at  $mke2fs(2)$  time to **z**oid placing them on a single disk, which can hurt the performance. It may also be used by block allocator .

stripe\_width=stripe-width

ConŒgure the Œlesystem for a RAID array with stripe-width Œlesystem blocks per stripe. This is typically be stride-size \* N, where N is the number of data disks in the RAID (e.g. RAID  $5$  N+1, RAID  $6$  N+2). This will so the block allocator to preent read-modify-write of the parity in a RAID stripe if possible when the data is written.

hash\_alg=hash-alg

Set the defult hash algorithm used for Œlesystems with hashed b-tree directories. Valid algorithms accepted aregately, half\_md4, and tea.

mount\_opts=mount\_option\_string

Set a set of defult mount options which will be used when the CEIe system is mounted. Unlike the bitmask-based deft mount options which can be speciCEed with the -o option, mount option string is an arbitrary string with a maximum length of 63 bytes, which is stored in the superblock.

The ext4 CEIe system deir will CErst apply the bitmask-based additioptions, and then parse the mount\_option\_string, before parsing the mount options passed from the nount  $(8)$  program.

This superblock setting is only honored in 2.6.35 miles; and not at all by the  $ext{ex12}$  and  $ext{ex13}$  CEIe system deirs.

- test\_fs Set a •ag in [the Œlesy](http://chuzzlewit.co.uk/WebManPDF.pl/man:/8/mount)stem superblock indicating that it may be mounted using experimental lernel code, such as the tedev CElesystem.
- ^test\_fs Clear the test\_fs •ag, indicating the Œlesystem should only be mounted using production-level Œlesystem code.
- -f Force the tune2fs operation to completene in the ace of errors. This option is useful when removing the has jounal Œlesystem feature from a Œlesystem which has an e journal (or is corrupted such that it appears to han external journal), bt that external journal is not vailable. If the Œlesystem appears to require journal rethleyf •ag must be speciŒed twice to proceed.

WARNING: Removing an external journal from a Œlesystem which as not cleanly unmounted without Œrst replaying the ternal journal can result in veere data loss and Œlesystem corruption.

-g group

Set the group which can use the reedro Elesystem blocks. The comparameter can be a numer ical gid or a group name. If a group name is egi it is converted to a numerical gid before it is stored in the superblock.

-i interval-between-checks[d|m|w]

Adjust the maximal time between two Elesystem checks. No Costation d will interpret the number interval-between-locaks as days, m as months, and w as weeksalle of zero will disable the time-dependent checking.

It is strongly recommended that either -c (mount-count-dependent) or -i (time-dependent) checking be enabled to force periodic full  $f$ sck(8)checking of the Œlesystemail fire to do so may

lead to Œlesystem corruption (due to bad disks, cables, membermel bugs) going unnoticed, ultimately resulting in data loss or corruption.

- -I Change the inode size used by the CEI e system. This require to get inode table, so it requires that the Œle system is check consistenc CErst using  $2fsck(8)$ . This operation can also tale a while and the CEIe system can be corrupted and data lost if it is interrupted while in the middle of converting the Œle system.
- -j Add an ext3 journal to the Œlesystem. If the -J option is not speciŒed, the tight in parameters will be used to create an appropriately sized journed (given size of the CE lesystem) stored within the CElesystem. Note that you must be using rackwhich has xt3 support in order to actually make use of the journal.

If this option is used to create a journal on a mounted Œlesystem, an immutable CEle, will ur be created in the top-lel directory of the Œlesystem, as it is the only safetw create the jour nal inode while the CE lesystem is mounted. While the e winal is visible, it is not safe to delete it, or modify it while the Œlesystem is mounted; for this reason the Œle esd markutable. While checking unmounted Œlesystem  $g_{c}(8)$  will automatically move .journal Œles to the invisible, resered journal inode. For all Œlesystems apept for the root Œlesystem, this should happen automatically and naturally during the the poot ocle. Since the root Œlesystem is mounted read-onlye2fsck(8)must be run from a rescue •oppin order to effect this transition.

On some distributions, such as Debian[, if an initi](http://chuzzlewit.co.uk/WebManPDF.pl/man:/8/e2fsck)al ramdisk is used, the initrd scripts will automatically convert an  $\alpha$ t2 root Œlesystem to the if the /etc/fstab Œle speciŒes the e Elesystem for the root CE lesystem in order two id requiring the use of a rescue  $\bullet$  opto add an xet3 journal to the root [Œlesystem](http://chuzzlewit.co.uk/WebManPDF.pl/man:/8/e2fsck).

-J journal-options

Override the defult ext3 journal parameters. Journal options are comma separated, and enay tak an agument using the equals  $(')$  sign. The follo given all options are supported:

size= journal-size

Create a journal stored in the CE lesystem of size journal-sige typics. The size of the journal must be at least 1024 Œlesystem blocks (i.e., 1MB if using 1k blocks, 4MB if using 4k blocks, etc.) and may be no more than 10,240,000 Œlesystem blocks. There must be enough free space in the Œlesystem to create a journal of that size.

location=journal-location

Specify the location of the journal. The ament journal-location can either be speciCE ed as a block number f the number has a units SExt (e.g., 'M', 'G', etc.) interpret it as the to fet from the beginning of the CEIe system.

device=external-journal

Attach the Œlesystem to the journal block and elocated on xternal-journal. The external journal must has been already created using the command

mke2fs -O joumal dev external-journal

Note that **e**xternal-journal must be formatted with the same block size as Œlesystems which will be using it. In addition, while there is support for attaching multiple CElesystems to a singlereal journal, the Linux ernel ande $2$ fsck $(8)$ do not currently support shared ternal journals yet.

Instead of specifying a dice name directly external-journal can also be speciCEed by either LABEL=label or UUIDHUID to locate the reternal journal by either the olume label or UUID stored in the te superblock at the [start of th](http://chuzzlewit.co.uk/WebManPDF.pl/man:/8/e2fsck)e journal. Use  $\mu$   $p$  and  $\beta$  and  $\beta$  display a journal dece's volume label and UUID. See also the -L option to he 2fs $(8)$ .

Only one of the size or dece options can be gen for a Œlesystem.

- -l List the contents of the CElesystem superblock, including the current v alue parameters that can be set via this program.
- -L volume-label

Set the volume label of the Œlesystem. Ext2 Œlesystem labels can be at most 16 characters long; if volume-label is longer than 16 characters, tune2fs will truncate it and primataing. The olume label can be used by nount(8) fsck(8), and /etc/fstab(5) (and possibly others) by specifying LABEL=volume-label instead of a block special dee name lile /dev/hda5.

-m reserved-bloks-per entage

Set the percentage of the Œlesystem which may only be allocated by entiprocesses. Reserv-ing some number of [Œlesyste](http://chuzzlewit.co.uk/WebManPDF.pl/man:/8/mount)[m block](http://chuzzlewit.co.uk/WebManPDF.pl/man:/8/fsck)s for use by engined processes is done too ad Œlesystem fragmentation, and to allosystem daemons, such as syslogd(8), to continue to function correctly after non-privileged processes are peated from writing to the Œlesystem. Normally deault percentage of reserved blocks is 5%.

-M last-mounted-diectory

Set the last-mounted directory for the Œlesystem.

-o [^]mount-option[,...]

Set or clear the indicated defit mount options in the CElesystem. aDue fimount options can be overridden by mount options speciŒed either in /etc/fstab(5) or on the command unimerates to mount(8). Older lernels may not support this feature; in particular nels which predate  $2.4.20$ will almost certainly ignore the dedit mount options CE eld in the superblock.

More than one mount option can be cleared or set by separating features with commas. Mount options preCexd with a caret character  $('^)$  will be cleared in the CElesystem berblock; mount [options w](http://chuzzlewit.co.uk/WebManPDF.pl/man:/8/mount)ithout a pre $CEx$  character or peed with a plus character  $('+')$  will be added to the Œlesystem.

The following mount options can be set or cleared using tune2fs:

debug Enable debugging code for this CE lesystem.

bsdgroups

Emulate BSD behaor when creating ne CEIes: the will take the group-id of the directory in which thewere created. The standard System V bielina is the deault, where newly created CEles takon the fsgid of the current process, unless the directory has the setgid bit set, in which casesithek gid from the parent director and also gets the setgid bit set if it is a directory itself.

user\_xattr

Enable usespeciŒed tended attributes.

- acl Enable Posix Access Control Lists.
- uid16 Disables 32-bit UIDs and GIDs. This is for interoperability with older k nels which only store and pect 16-bit values.
- journal data

When the Œlesystem is mounted with journalling enabled, all data (not just metadata) is committed into the journal prior to being written into the main Œlesystem.

journal\_data\_ordered

When the Œlesystem is mounted with journalling enabled, all data is forced directly out to the main Œle system prior to its metadata being committed to the journal.

journal data writeback

When the Œlesystem is mounted with journalling enabled, data may be written into the main Œlesystem after its metadata has been committed to the

journal. This may increase throughput, where read it may allow old data to appear in Œles after a crash and journaveeyo

#### nobarrier

The Œle system will be mounted with barrier operations in the journal disabled. (This option is currently only supported by the  $E$ le system deir in  $2.6.35 +$  lernels.)

block\_validity

The CEIe system will be mounted with the bloakdity option enabled, which causes ara checks to be performed after reading or writing from the CEI e system. This prents corrupted metadata blocks from causing CEI e system damage by we rwriting parts of the inode table or block group descriptors. This comes at the cost of increased memory and **CPU** and, so it is enabled only for delagging purposes. (This option is currently only supported by the  $x + 4$  CE le system deir in 2.6.35+ kernels.)

#### discard

The Œle system will be mounted with the discard mount option. This will cause the CE le system dritio attempt to use the trim/discard feature of some storage deces (such as SSD and thin-provisioned drives available in some enterprise storage arrays) to inform the storage detectional blocks belonging to deleted Œles can be reused for other purposes. (This option is currently only supported by the xet4 Œle system deir in 2.6.35+ kernels.)

### nodelalloc

The Œle system will be mounted with the nodelalloc mount option. This will disable the delayed allocation feature. (This option is currently only supported by the  $x/4$  CE le system deir in 2.6.35+ kernels.)

### $-O$   $[\wedge]$ feature $[,...]$

Set or clear the indicated Œlesystem features (options) in the Œlesystem. More than one Œlesystem feature can be cleared or set by separating features with commas. Filesystem featues preCEx with a caret character ('^') will be cleared in the Œlesystemberblock; Œlesystem features without a preCEx character or preCE with a plus character  $('+)$  will be added to the CE lesystem F detailed description of the CEIe system features, please see the man page of

The following Œlesystem features can be set or cleared using tune2fs:

dir index

Use hashed b-trees to speed up lookups for lair ectories.

dir\_nlink

Allow more than 65000 subdirectories per directory .

encrypt

Enable CEIe system bether cryption. Tune 2fs currently only supports setting this Œlesystem feature.

extent Enable the use of the trees to store the location of data blocks in inodes. Tune2fs currently only supports setting this Œlesystem feature.

#### extra\_isize

Enable the stended inode Œelds used by 4e

#### **CE**letype

Store Œle type information in directory entries.

•ex\_bg Allow bitmaps and inode tables for a block group to be placed and enthe storage media. undeels will not reoganize the location of the inode tables and allocation bitmaps,  $\frac{a}{k^2}$  s =  $\frac{b}{k}$  as when it creates a freshly formatted Œle system with •ex\_bg enabled.

has journal

Use a journal to ensure Œlesystem consistenen across unclean shutdowns. Setting the CElesystem feature is edent to using the -j option.

huge\_Œle

Support Œles laer than 2 terabytes in size.

large\_Œle

Filesystem can contain Œles that are greater than 2GB.

metadata\_csum

Store a checksum to protect the contents in each metadata block.

mmp Enable or disable multiple mount protection (MMP) feature.

project Enable project ID tracking. This is used for project quota tracking.

quota Enable internal Œle system quota inodes.

#### read-only

Force the kernel to mount the CEIe system read-only

#### resize\_inode

Resere space so the block group descriptor table may grothe future. Tune2fs only supports clearing this Œlesystem feature.

#### sparse\_super

Limit the number of backup superblocks to sapace on la e CE lesystems. Tune2fs currently only supports setting this Œlesystem feature.

#### uninit\_bg

Allow the lernel to initialize bitmaps and inode tables lazily at to keep a high watermark for the unused inodes in a CE lesystem, to reduce  $(8)$ time. The CErst e2fsck run after enabling this feature will thank full time, but subsequent e2fsck runs will take high a fraction of the original time, depending on ho full the Œle system is.

After setting or clearing sparse\_super, uninit\_bg, Œletype, exize\_inode Œlesys[tem featu](http://chuzzlewit.co.uk/WebManPDF.pl/man:/8/e2fsck)res, the Œle system may require being check ed using e2fsck (8) to return the Œlesystem to a consistent state. Tune2fs will print a message requesting that the system administrator  $\frac{\partial f}{\partial s}$  if necessary After setting the dir\_index feature, e2fsck -D can be run to verthexisting directories to the hashed B-tree format. Enabling certain Œlesystem features wean the Œlesystem from being mounted by ernels which do not sup[port those](http://chuzzlewit.co.uk/WebManPDF.pl/man:/8/e2fsck) features. In partictlier uninit\_bg and •ex\_bg features are only supported by the 4eCElesystem.

#### -p mmp\_beck\_interval

Set the desired MMP check intervin seconds. It is 5 seconds by adder and in the check in term of all in the au

-r reserved-bloks-count

Set the number of reserol CE lesystem blocks.

#### -Q quota-options

Sets 'quota' feature on the superblock anot w on the quota Œles for the equota type. Quota options could be one or more of the follog:

#### [^]usrquota

Sets/clears user quota inode in the superblock.

#### [^]grpquota

Sets/clears group quota inode in the superblock.

#### [^]prjquota

Sets/clears project quota inode in the superblock.

### -T time-last-checked

Set the time the CElesystem swast checked using e2fsck. The time is interpreted using the cur rent (local) timezone. This can be useful in scripts which use a Logitant Manager to mak a consistent snapshot of a Œlesystem, and then check the Œlesystem docurratofmake sure it hasn't been corrupted due to haralive problems, etc. If the Œlesystem s w dean, then this option can be used to set the last cheat kime on the original Œlesystem. The format of time-lhest ked is the international date format, with an optional time speciCEer YYYYM-MDD[HH[MM[SS]]]. The keyword now is also accepted, in which case the last cleck ime will be set to the current time.

-u user Set the user who can use the reservellesystem blocks. user can be a numerical uid or a user name. If a user name is vein, it is converted to a numerical uid before it is stored in the superblock.

-U UUID

Set the uniersally unique identiCEer (UUID) of the CElesystem to UUID. The format of the UUID is a series of hedigits separated by phens, like this: "c1b9d5a2-f162-11cf-9ece-0020afc76f16". The UUID parameter may also be one of the follog:

clear clear the Œlesystem UUID

random

generate a we randomly-generated UUID

time generate a metime-based UUID

The UUID may be used by nount(8) fsck(8), and /etc/fstab(5) (and possibly others) by specifying UUID=uuid instead of a block special diee name like /dev/hda1.

See uuidgen(8) for more information. If the system does noteh a good random number generator such as /defandom or /de/urandom, tune2fs will automatically use a time-based UUID instead of a randomly-ge[nerated U](http://chuzzlewit.co.uk/WebManPDF.pl/man:/8/mount)[UID.](http://chuzzlewit.co.uk/WebManPDF.pl/man:/8/fsck)

-z undo\_Œle

Before overwriting a Œle system block, write the old contents of the block to an undo Œle. This undo Œle can be used with undo(8) to restore the old contents of the Œle system should something go wrong. If the empty string is passed as the undo\_**Ele arear**, the undo Œle will be written to a Œle named tune2fside.e2undo in the directory speciŒed via the E2FSPROGS\_UNDO\_DIR enronment variable.

WARNING: The undo Œl[e cannot b](http://chuzzlewit.co.uk/WebManPDF.pl/man:/8/e2undo)e used to we come a power or system crash.

## BUGS

We haven't found any bugs yet. That does the an there are than...

# AUTHOR

tune2fs was written by Remy Card <Remating alinux.org>. It is currently being maintained by Theodore Ts'o <tytso@alum.mit.edu>. tune2fs uses the 2 as library written by Theodore Ts'o <tytso@mit.edu>. This manual page as written by Christian Khtz <chk@data-hh.Hanse.DE>ime-dependent checking was added by Uwe Ohse <uwe@tirka.gun.de>.

## AVAILABILITY

tune2fs is part of the e2fsprogs package and is a vailable from http://e2fsprogs.sourcefore.net.

## SEE ALSO

debugfs(8), dumpe2fs(8)e2fsck(8), mke2fs(8), ext4(5)